**CDA Converter Plus Crack [Win/Mac]**

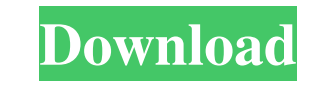

CDA Converter Plus is a small freeware software for CDA rips. It allows you to rip audio files from your CD/DVDs, and convert them to a number of audio formats: WAV, WMA, ACM, MP3, Ogg, and WAV (PCM 16 bit and 128 Kbps). The application also helps you burn CD/DVDs and convert CD/DVD-Audio (for example, K-CD) formats to the audio file format of your choice. The software is a Windows application, and it requires Windows 95/98/ME/2000/XP, and it has no installer. Key features: - Automatic conversion; - Easy to use; - Automatically detects disc type and audio tracks; - Rips disc contents into files; - Compatible with all audio CDs; - Supports all audio formats. Converts AC3 (or DTS) files to MP3. Very lightweight, less than 500 KB. It can also extract audio from DVDs. This freeware software can read DTS files from CD Audio-CDs. There are two versions: a trial version with 50 PCM samples; and a full version with 200 PCM samples. It works with Windows 98, 98 SE or newer and Microsoft Windows. Converts FLAC to MP3 for a lossless and high quality compression. ALAC and FLAC. Supported bit rates between 128 kbps (best quality) and 320 kbps (lowest quality). Runs on any system, including Windows, Macintosh, Linux, and Solaris. Free download. This script is a perfect example of how to make scripts for automation tasks. It is created for converting flac format to ogg. Opens a directory path where you have your audio files you want to convert, does the conversion and removes the flac files. This script is a perfect example of how to make scripts for automation tasks. It is created for converting flac format to ogg. Opens a directory path where you have your audio files you want to convert, does the conversion and removes the flac files. Song-To-Wav is a command line utility which converts flac files to wav files. Opens a directory path where you have your audio files you want to convert, does the conversion and removes the flac files. Song-To-Wav is a command line utility which converts flac files to wav files

**CDA Converter Plus Crack + [Mac/Win]**

CDA Converter Plus Torrent Download is a lightweight Windows application that helps you rip CDA tracks and export them to WAV, WMA, ACM, or MP3 file format. Clean looks The tool reveals the content of audio CDs directly into the main window, offering information about the filename, duration, size, creation date, and format. The built-in audio player allows you to start, stop or pause the current selection. Ripping capabilities CDA Converter Plus Crack Keygen lets you set up the ripping job by selecting the audio output format, choosing the saving directory and overwriting existing files, as well as setting up file renaming rules. In addition, you can manually adjust each audio format using the built-in parameters. For example, you can change the bitrate, quality, and sample rate of MP3 files and modify the bitrate and channels of WAV items. What's more, you can make the application trigger several events when the ripping task comes to an end. It is able to play sound notifications, open the destination folder, turn off the computer, execute an external program, as well as eject the CD. At the end of the ripping process you can view details about the number of processed files and time needed for completing the task. The log panel provides information about all actions and possible errors. Extra tools CDA Converter Plus automatically queries information about your songs from FreeDB and renames the files based on the detected information. Other additional utilities allow you to join audio files, analyze tracks, cut files, duplicate the content of the current audio CD to another one, as well as take notes. Several configuration settings help you pick the default filename format and audio format, play custom audio files (MP3, WAV) upon notifications, copy ID3 tags from the source file (e.g. artist, song, genre, album, year), and run the utility at Windows startup. Bottom line All things considered, CDA Converter Plus integrates several handy features for managing tracks from audio CDs. Although the tool looks intuitive at a first glance, you should know that not all of its features are easy to work with, especially if you are a rookie. CDA Converter Plus - Приложение для работы с медиакартами CDA Converter Plus - Прил 6a5afdab4c

**CDA Converter Plus Crack+**

CDA Converter Plus is a lightweight Windows application that helps you rip CDA tracks and export them to WAV, WMA, ACM, or MP3 file format. Clean looks The tool reveals the content of audio CDs directly into the main window, offering information about the filename, duration, size, creation date, and format. The built-in audio player allows you to start, stop or pause the current selection. Ripping capabilities CDA Converter Plus lets you set up the ripping job by selecting the audio output format, choosing the saving directory and overwriting existing files, as well as setting up file renaming rules. In addition, you can manually adjust each audio format using the built-in parameters. For example, you can change the bitrate, quality, and sample rate of MP3 files and modify the bitrate and channels of WAV items. What's more, you can make the application trigger several events when the ripping task comes to an end. It is able to play sound notifications, open the destination folder, turn off the computer, execute an external program, as well as eject the CD. At the end of the ripping process you can view details about the number of processed files and time needed for completing the task. The log panel provides information about all actions and possible errors. Extra tools CDA Converter Plus automatically queries information about your songs from FreeDB and renames the files based on the detected information. Other additional utilities allow you to join audio files, analyze tracks, cut files, duplicate the content of the current audio CD to another one, as well as take notes. Several configuration settings help you pick the default filename format and audio format, play custom audio files (MP3, WAV) upon notifications, copy ID3 tags from the source file (e.g. artist, song, genre, album, year), and run the utility at Windows startup. Bottom line All things considered, CDA Converter Plus integrates several handy features for managing tracks from audio CDs. Although the tool looks intuitive at a first glance, you should know that not all of its features are easy to work with, especially if you are a rookie. CDA Converter Plus Cost: CDA Converter Plus License: Creative Commons Attribution-Share Alike 3.0 license CDA Converter Plus is a light weight tool that helps you rip CDA files from audio CDs and convert them to WAV, W

## **What's New in the CDA Converter Plus?**

CD to WAV Converter Plus is a very reliable and efficient CD to WAV converter. It is specially designed to offer an outstanding performance. There is no installation required, and it also comes with a free trial period. You can now convert any CD to WAV easily within few seconds. CD to WMA Converter Plus is a very reliable and efficient CD to WMA converter. It is specially designed to offer an outstanding performance. There is no installation required, and it also comes with a free trial period. You can now convert any CD to WMA easily within few seconds. Basic Information A simple and powerful CD ripper that allows you to extract audio from any audio CD and convert them into WAV, MP3 or WMA format. The program is compatible with a variety of multimedia players, which means that you can convert audio CDs into WAV, MP3, WMA without burning them first. It can rip CD to WAV in cda, wav, wma and mp3 format. How to Use Step 1. Launch the CD to WAV Converter Plus application and then you will notice a new prompt menu. Please select your source from the list. Now choose the format for the output file. You may also specify the output folder and file name. Please note that you can also enter the desired file name manually. Once you are happy with it, click the "Convert" button to start converting CDs to WAV. All done. The conversion process is now in progress. When it completes, please check that the output file has been created successfully. Tips and Tricks Using CD to WAV Converter Plus: - Set the output file name to any other, e.g. "Folders\_FullPath.wav" in order to create a subfolder, to keep all the WAV files in subfolder. - It's important to choose the output directory before you start the conversion process. You can convert a CD to all your desired formats. Just one click and it's done. - A simple list containing CD tracks can be copied to the clipboard by pressing "CTRL+C" or "CTRL+X" - Audio tracks can be listened as you convert them with "CTRL+N" (not supported by all audio players). - CD to WAV Converter Plus is smart enough to check the current list of WAV files before

 $3/4$ 

**System Requirements For CDA Converter Plus:**

Minimum Windows® XP (Service Pack 2) or Windows Vista® (SP1) or Windows 7 (SP1) or Windows 8 (x64) Processor: Intel i5-2500 or AMD equivalent Memory: 1 GB RAM Storage: 100 MB available space on hard disk Graphics: Intel HD4000 or AMD equivalent with 1280×720 resolution Video: DirectX 11 compatible video card Recommended Intel i7 processor 2 GB RAM 20 GB available space on hard disk

Related links:

<https://learnpace.com/desktop-engine-check-free-license-key-pc-windows-final-2022/> <http://cyclades.in/en/?p=31103> [https://www.beliveu.com/upload/files/2022/06/6c2f7RR1MLJX1hBllUrI\\_08\\_60c47c0274342f32156d2444463d705b\\_file.pdf](https://www.beliveu.com/upload/files/2022/06/6c2f7RR1MLJX1hBllUrI_08_60c47c0274342f32156d2444463d705b_file.pdf) <https://nunafrut.com/beautysearch-2-8-0-crack-with-registration-code-latest-2022/> [https://socialstudentb.s3.amazonaws.com/upload/files/2022/06/2pirAYAPm5N3q9TvaNxn\\_08\\_60c47c0274342f32156d2444463d705b\\_file.pdf](https://socialstudentb.s3.amazonaws.com/upload/files/2022/06/2pirAYAPm5N3q9TvaNxn_08_60c47c0274342f32156d2444463d705b_file.pdf) [http://iselinfamilylaw.com/wp-content/uploads/2022/06/Empty\\_Recycle\\_Bin.pdf](http://iselinfamilylaw.com/wp-content/uploads/2022/06/Empty_Recycle_Bin.pdf) <http://jasaborsumurjakarta.com/?p=4383> [http://sturgeonlakedev.ca/wp-content/uploads/2022/06/ServiceCommander\\_\\_Crack\\_WinMac\\_2022Latest.pdf](http://sturgeonlakedev.ca/wp-content/uploads/2022/06/ServiceCommander__Crack_WinMac_2022Latest.pdf) [https://linl.com/wp-content/uploads/2022/06/Sqirlz\\_Morph\\_\\_Crack\\_\\_Download\\_2022\\_New.pdf](https://linl.com/wp-content/uploads/2022/06/Sqirlz_Morph__Crack__Download_2022_New.pdf) <https://aposhop-online.de/2022/06/08/web-miner-crack/>